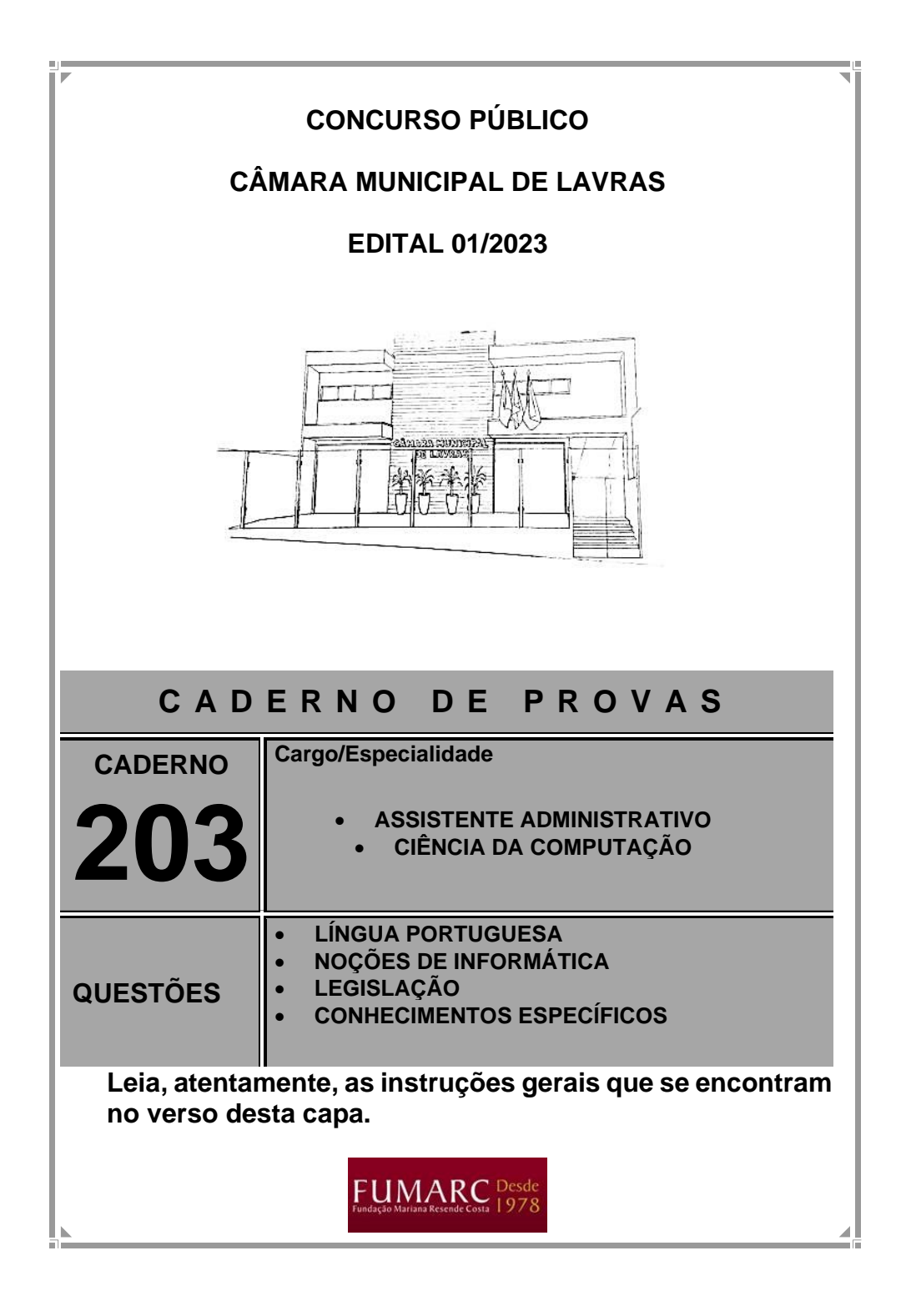

# **INSTRUÇÕES GERAIS**

- **1.** Este caderno de provas contém um total de **40 (quarenta**) questões objetivas, sendo 10 de Língua Portuguesa, 5 de Noções de Informática, 5 de Legislação e 20 de Conhecimentos Específicos. Confira-o.
- **2.** As provas objetivas terão duração de **4 (quatro) horas**, incluído o tempo destinado à transcrição das respostas do caderno de questões para a folha de respostas oficial.
- **3.** Por motivo de segurança, o candidato somente poderá se ausentar do recinto da realização das provas decorrida 1 (uma) hora do início de sua aplicação.
- **4.** As respostas das questões objetivas deverão ser transcritas para a folha de respostas oficial, usando caneta esferográfica de tinta azul ou preta.
- **5.** Você poderá transcrever suas respostas das questões objetivas para a última folha deste caderno e a mesma poderá ser destacada.
- **6.** Em nenhuma hipótese haverá substituição da folha de respostas por erro do candidato.
- **7.** Este caderno deverá ser devolvido ao fiscal, juntamente, com a folha de respostas, devidamente preenchida e assinada.
- **8.** As questões da prova objetiva e o gabarito preliminar serão divulgados no endereço eletrônico da FUMARC [<www.fumarc.com.br>](http://www.fumarc.com.br/) no 1º dia subsequente ao da realização da prova.

A comissão organizadora da FUMARC Concursos lhe deseja uma boa prova.

Prezado(a) candidato(a):

Coloque seu número de inscrição e nome no quadro abaixo:

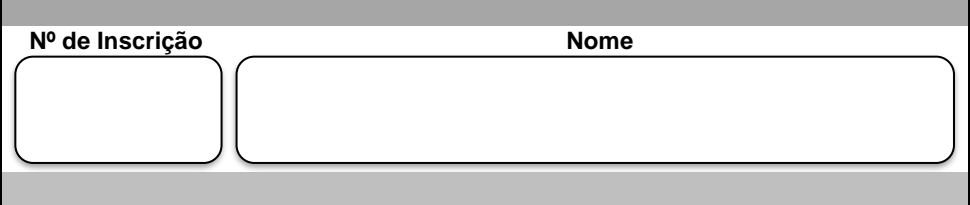

#### **ASSINALE A RESPOSTA CORRETA.**

### **PROVA DE LÍNGUA PORTUGUESA**

#### **SINAIS DE PONTUAÇÃO MIGRAM DO TEXTO ESCRITO PARA O ORAL**

#### **Thaís Nicoleti**

Os textos escritos cada vez mais cedem espaço aos textos orais. Muita gente, por variadas razões e em diferentes situações, dá preferência a ["podcasts"](https://www1.folha.uol.com.br/podcasts/) e [vídeos,](https://www1.folha.uol.com.br/folha-topicos/youtube/) em detrimento da leitura propriamente dita. Mesmo assim, a influência da produção escrita sobre a oral parece evidente, haja vista, entre muitos outros elementos, os sinais de pontuação, que frequentemente comparecem – de modo explícito – no discurso oral.

É esse o caso, sobretudo, das aspas, que, embora, pelo menos em tese, sejam marcas típicas da escrita, aparecem indicadas oralmente. É comum ouvirmos nos noticiários de TV o apresentador dizer, antes da leitura de uma transcrição literal de texto, "Abre aspas" e, ao seu término, "Fecha aspas". Essas são espécies de fórmulas orais que, naturalmente nascidas na convenção do registro escrito, demarcam as citações.

Esse curioso sinal de pontuação tem usos muito diferentes. Além de delimitar citações literais (trechos de textos escritos) e, por conseguinte, declarações igualmente literais (trechos de textos falados), é empregado para indicar algum tipo de deslocamento semântico (uso de termo do registro informal, gíria, vocábulo de baixo calão, estrangeirismo, uso impreciso de uma palavra, ironia, metalinguagem etc.). No texto escrito, basta que usemos as aspas para indicar que fazemos conscientemente esses deslocamentos.

Alguns exemplos podem ilustrar isso. Suponhamos que, em um texto formal, o autor introduza um elemento informal (Tínhamos de reconhecer que a solução foi "da hora"; Esta cláusula do contrato é, como diria certo ministro de Estado, "imexível") ou ainda que faça uso de um termo aproximado (A "lógica" do mecanismo é essa) – em um e outro caso, as aspas contêm uma informação essencial para a correta decodificação do texto. No caso da ironia, em que se diz uma palavra para denotar o seu oposto, as aspas podem ser muito úteis (Seu maior "defeito" era a sua generosidade).

A percepção disso é o que explica que, no discurso oral, muita gente explique que o termo proferido está "entre aspas" – há inclusive quem traduza o sinal por meio de um gesto feito com as duas mãos a simular o desenho das aspas no papel.

Os parênteses também migraram para o discurso oral. Quantas vezes avisamos que vamos introduzir um parêntese, ou seja, uma pequena digressão? Na escrita, em geral, basta usar o sinal. O ponto-final, por sua vez, é usado como metáfora de encerramento do assunto: Vamos pôr um ponto-final nisso. A vírgula, quando dita, indica algum tipo de ressalva ou restrição (Ele é honesto, vírgula!).

Finalmente, o próprio verbo "pontuar" é usado com frequência como metáfora cujo referente é a aplicação de sinais de pontuação em um texto. Por exemplo: Pontuou seu discurso com palavras raras e imagens grandiloquentes – ou seja, distribuiu durante a fala, à maneira de sinais de pontuação, palavras raras e imagens grandiloquentes.

Na comunicação informal, feita nos [aplicativos de mensagens,](https://www1.folha.uol.com.br/mercado/2022/09/voce-ja-teclou-com-um-robo-hoje.shtml) a pontuação parece seguir certas regras de etiqueta. Aparentemente, o ponto de exclamação passa a indicar alegria e interesse pelo interlocutor (Bom dia!!), podendo ser repetido para enfatizar o sentimento, enquanto o ponto-final sugere desejo de encerrar a conversa (donde ser comum deixar as frases sem pontuação final ou terminá-las com um emoji), e as reticências... bem, elas servem para deixar o assunto suspenso, criar um espaço de subjetividade, acionar um segundo sentido.

Como se vê, os sinais de pontuação estão muito vivos na comunicação atual, tanto nos aplicativos, nos quais se submetem a regras de comportamento, como na linguagem oral, à qual são chamados para tornar mais clara a comunicação.

Disponível em: [https://www1.folha.uol.com.br/blogs/thais-nicoleti/2023/09/sinais](https://www1.folha.uol.com.br/blogs/thais-nicoleti/2023/09/sinais-de-pontuacao-migram-do-texto-escrito-para-o-oral.shtml?utm_source=sharenativo&utm_medium=social&utm_campaign=sharenativo)[de-pontuacao-migram-do-texto-escrito-para-o-oral.shtml?utm\\_source=sharena](https://www1.folha.uol.com.br/blogs/thais-nicoleti/2023/09/sinais-de-pontuacao-migram-do-texto-escrito-para-o-oral.shtml?utm_source=sharenativo&utm_medium=social&utm_campaign=sharenativo)[tivo&utm\\_medium=social&utm\\_campaign=sharenativo](https://www1.folha.uol.com.br/blogs/thais-nicoleti/2023/09/sinais-de-pontuacao-migram-do-texto-escrito-para-o-oral.shtml?utm_source=sharenativo&utm_medium=social&utm_campaign=sharenativo) Acesso em: 27 set. 2023.

# **QUESTÃO 01**

É **INCORRETO** afirmar que o propósito do texto é demonstrar como os sinais de pontuação:

- (A) acompanharam a evolução do mundo.
- (B) engrandeceram a comunicação oral.
- (C) são importantes tanto na escrita quanto na fala.
- (D) tornam a linguagem oral mais clara.

# **QUESTÃO 02**

Um exemplo de como os sinais de pontuação migraram para o discurso oral é:

- (A) "Aparentemente, o ponto de exclamação passa a indicar alegria e interesse pelo interlocutor (Bom dia!!) [...]."
- (B) "Seu maior 'defeito' era a sua generosidade."
- (C) "Tínhamos de reconhecer que a solução foi 'da hora'."
- (D) "Vamos pôr um ponto-final nisso."

## **QUESTÃO 03**

Todas as constatações podem ser feitas com base no texto, **EXCETO**:

- (A) As aspas são muito úteis em caso de ironia, tanto na fala quanto na escrita.
- (B) Os parênteses são usados para indicar oposição a algo na oralidade.
- (C) Os sinais de pontuação ajudam os aplicativos de mensagens a terem regras de etiqueta.
- (D) Os sinais de pontuação melhoram a comunicação oral.

As palavras destacadas estão corretamente interpretadas entre parênteses, **EX-CETO** em:

- (A) "A percepção disso é o que explica que, no discurso oral, muita gente explique que o termo **proferido** está 'entre aspas'.'' (pronunciado)
- (B) "É comum ouvirmos nos noticiários de TV o apresentador dizer, antes da leitura de uma transcrição **literal** de texto, 'Abre aspas' e, ao seu término, 'Fecha aspas'." (ideal)
- (C) "Essas são espécies de fórmulas orais que, naturalmente nascidas na convenção do registro escrito, **demarcam** as citações." (delimitam)
- (D) "No caso da ironia, em que se diz uma palavra para **denotar** o seu oposto, as aspas podem ser muito úteis." (indicar)

### **QUESTÃO 05**

Há interlocução, **EXCETO** em:

- (A) "Suponhamos que, em um texto formal, o autor introduza um elemento informal [...]."
- (B) "Quantas vezes avisamos que vamos introduzir um parêntese, ou seja, uma pequena digressão?"
- (C) "Muita gente, por variadas razões e em diferentes situações, dá preferência a ["podcasts"](https://www1.folha.uol.com.br/podcasts/) e [vídeos,](https://www1.folha.uol.com.br/folha-topicos/youtube/) em detrimento da leitura propriamente dita."
- (D) "É comum ouvirmos nos noticiários de TV o apresentador dizer, antes da leitura de uma transcrição literal de texto, "Abre aspas" e, ao seu término, "Fecha aspas"."

Com relação ao processo de formação de palavras, é **CORRETO** afirmar que os vocábulos "naturalmente" e "informal" são formados, **respectivamente**, por derivação

- (A) imprópria e sufixal.
- (B) prefixal e sufixal.
- (C) regressiva e prefixal.
- (D) sufixal e prefixal.

# **QUESTÃO 07**

No trecho: "Suponhamos que, **em um texto formal**, o autor introduza um elemento informal [...]", as vírgulas separam um

- (A) adjunto adnominal.
- (B) adjunto adverbial.
- (C) aposto.
- (D) predicativo.

### **QUESTÃO 08**

Os referentes dos pronomes destacados estão corretamente identificados entre parênteses, **EXCETO** em:

- (A) "[...] tanto nos aplicativos, nos quais se submetem a regras de comportamento, como na linguagem oral, **à qual** são chamados para tornar mais clara a comunicação." (a linguagem oral)
- (B) "Como se vê, os sinais de pontuação estão muito vivos na comunicação atual, tanto nos aplicativos, **nos quais** se submetem a regras de comportamento [...]." (nos aplicativos)
- (C) "Essas são espécies de fórmulas orais **que**, naturalmente nascidas na convenção do registro escrito, demarcam as citações." (espécies)
- (D) "Finalmente, o próprio verbo "pontuar" é usado com frequência como metáfora **cujo** referente é a aplicação de sinais de pontuação em um texto." (metáfora)

Em: "A percepção disso é **o** que explica que, no discurso oral, muita gente explique que o termo proferido está 'entre aspas'", o termo destacado é

- (A) artigo definido.
- (B) artigo indefinido.
- (C) pronome demonstrativo.
- (D) pronome pessoal do caso oblíquo.

# **QUESTÃO 10**

Há dígrafo em:

- (A) discurso.
- (B) encerrar.
- (C) palavras.
- (D) regras.

#### **PROVA DE NOÇÕES DE INFORMÁTICA**

# **QUESTÃO 11**

No sistema operacional Windows 10, a manipulação de arquivos e pastas é uma tarefa comum que os usuários realizam para organizar seus dados. O sistema oferece várias maneiras de criar, mover, copiar e excluir arquivos e pastas, seja através do Explorador de Arquivos seja usando comandos específicos. No Windows 10, qual das seguintes ações **NÃO** se pode realizar através do menu de contexto (clique com o botão direito do mouse) no Explorador de Arquivos?

- (A) Criar uma nova pasta.
- (B) Copiar o caminho de um arquivo para a área de transferência.
- (C) Executar um programa como um usuário diferente.
- (D) Mover um arquivo para outra pasta.

### **QUESTÃO 12**

Navegar na internet se tornou parte integrante da vida cotidiana para muitas pessoas. Seja para trabalhar, socializar, estudar, seja para se entreter, a internet oferece um vasto mundo de informações e interações. No entanto, essa facilidade de acesso também traz riscos associados à privacidade e segurança dos dados. Phishing, malware, rastreamento e outros tipos de ataques cibernéticos estão sempre evoluindo, tornando fundamental a adoção de medidas de segurança robustas. Navegadores como o Firefox oferecem várias configurações para proteger sua privacidade e segurança *on-line*.

Dentro desse contexto, é crucial entender as diversas configurações disponíveis para manter uma navegação segura.

Desse modo, qual das seguintes ações **NÃO** é uma forma válida de melhorar a privacidade e segurança no navegador Firefox?

- (A) Ativar a opção "Bloquear rastreadores" em Opções > Privacidade e Segurança.
- (B) Ativar a opção "Mostrar senhas salvas" em Opções > Privacidade e Segurança para tornar as senhas visíveis para todos que usam o computador.
- (C) Desativar o JavaScript para evitar scripts maliciosos.
- (D) Utilizar o modo de navegação privada para evitar o armazenamento de histórico e cookies.

O Microsoft Excel 2016 oferece várias funcionalidades para trabalhar com dados, incluindo a capacidade de vincular células entre diferentes planilhas dentro do mesmo arquivo. Esse recurso é útil para manter dados sincronizados entre múltiplas planilhas.

Qual é o método no Excel 2016 para vincular o valor de uma célula em uma planilha a uma célula em outra planilha, de forma que a atualização de uma seja automaticamente refletida na outra?

- (A) Arrastando a célula da primeira para a segunda planilha usando o mouse.
- (B) Utilizando a função VBA "LinkData".
- (C) Utilizando a fórmula de referência externa, como =Planilha2!A1.
- (D) Utilizando o comando "Copiar" e depois "Colar Vinculado".

## **QUESTÃO 14**

O Microsoft Word 2016 oferece um recurso de estilos que permite aos usuários formatar textos de maneira consistente e eficiente. Utilizar estilos ajuda na manutenção e na edição de documentos longos ou complexos.

Qual é o método para aplicar um estilo predefinido a um parágrafo selecionado no Word 2016?

- (A) Clicar com o botão direito do mouse no parágrafo e escolher "Propriedades".
- (B) Ir para a guia "Início" e, na seção "Estilos", selecionar o estilo desejado.
- (C) Ir para a guia "Exibir" e então para a opção "Estilos e Formatação".
- (D) Utilizar o atalho de teclado Ctrl+Alt+E para abrir o painel de estilos.

No Microsoft Outlook 2016, os usuários têm várias opções avançadas para gerenciar e organizar seus e-mails, contatos e calendários. Além disso, o software oferece funcionalidades que facilitam a colaboração e a comunicação eficiente no ambiente profissional.

Qual das seguintes funcionalidades **NÃO** está disponível no Microsoft Outlook 2016?

- (A) Compartilhar calendários com outros usuários para facilitar o agendamento de compromissos.
- (B) Criar regras para organizar automaticamente os e-mails recebidos em pastas específicas.
- (C) Exportar os e-mails em formato PDF diretamente através do menu "Arquivo".
- (D) Utilizar o recurso "Resposta Rápida" para responder a um e-mail diretamente na janela de visualização do e-mail.

#### **PROVA DE LEGISLAÇÃO**

# **QUESTÃO 16**

Considerando que um cidadão do Município de Lavras possua ação de responsabilidade por dano proposta em face do Município, é **CORRETO** afirmar acerca das consequências de tal fato na relação com o Município e suas autoridades:

- (A) A pessoa ficará privada de reivindicar serviços e demandar direitos em geral na via administrativa até que se resolva o litígio.
- (B) A pessoa ficará privada de reivindicar serviços e demandar direitos na via administrativa apenas no que se refere à matéria discutida até que se resolva o litígio.
- (C) A pessoa ficará privada de reivindicar serviços em geral perante o Município até que se resolva o litígio.
- (D) A pessoa não pode sofrer discriminações ou ser de qualquer forma prejudicada pela Administração Pública municipal em razão de tal fato.

### **QUESTÃO 17**

Os servidores da Câmara Municipal de Lavras se submetem, em caráter superior, ao seguinte órgão/autoridade para fins hierárquicos e disciplinares:

- (A) À Mesa Diretora da Câmara e sua respectiva presidência, exceto no que se refere à seleção de pessoal, que deve ser feita pelo Poder Executivo do Município.
- (B) À Mesa Diretora da Câmara e sua respectiva presidência, para fins hierárquicos e organizacionais, mas vedada a subordinação para fins disciplinares.
- (C) À Mesa Diretora da Câmara e sua respectiva presidência.
- (D) Ao Poder Executivo Municipal, por sua prefeitura e respectivo órgão de recursos humanos.

A avaliação para o desempenho do cargo pelo servidor público municipal, durante o estágio probatório, exige a observância dos seguintes critérios:

- (A) Assiduidade, disciplina, capacidade de iniciativa, produtividade, responsabilidade.
- (B) Homologação da autoridade competente, independentemente de ampla defesa.
- (C) Homologação pela competente autoridade do Poder Executivo.
- (D) Processo de homologação pela autoridade competente, conforme critérios definidos para cada caso.

### **QUESTÃO 19**

O órgão deliberativo soberano da Câmara Municipal é:

- (A) A Mesa Diretora.
- (B) A Presidência da Câmara.
- (C) O Colegiado de comissões parlamentares.
- (D) O Plenário da Câmara.

# **QUESTÃO 20**

O Princípio da impessoalidade é norma constitucional que se aplica:

- (A) À Administração Pública da esfera Federal, mas sujeita a afastamento por normas estaduais ou municipais.
- (B) À Administração Pública de todos os poderes e órgãos do Estado.
- (C) Aos agentes públicos que ocupem cargo político-partidário, mas não aos servidores públicos.
- (D) Apenas à Administração do Poder Executivo.

#### **PROVA DE CONHECIMENTOS ESPECÍFICOS**

# **QUESTÃO 21**

Em redes de computadores, a camada de enlace desempenha um papel crucial na facilitação da comunicação entre dispositivos em uma rede local. Essa camada pode operar de diferentes maneiras, dependendo do tipo de enlace de rede em uso.

Qual dos seguintes tipos de enlace permite **múltiplos** remetentes e receptores conectados ao mesmo canal de transmissão?

- (A) Enlace de Difusão (*broadcast*).
- (B) Enlace de Roteamento.
- (C) Enlace de Transmissão Unidirecional.
- (D) Enlace Ponto a Ponto.

#### **QUESTÃO 22**

Em um mundo cada vez mais conectado, a segurança em redes de computadores tornou-se uma preocupação crítica. Em um cenário em que Alice envia uma mensagem para Bob, qual dos seguintes aspectos de segurança de rede é **mais preocupante** quando Alice quer garantir que apenas Bob possa ler a mensagem que ela enviou?

- (A) Autenticidade.
- (B) Confidencialidade.
- (C) Disponibilidade.
- (D) Integridade.

Alex, gerente de TI, está planejando expandir a rede de computadores e considerando diferentes tipos de meios de transmissão para conectar seus escritórios, tais como meios guiados, cabos, e não guiados, Wi-fi.

Qual dos tipos de meios de transmissão citados abaixo oferece **maior** segurança e largura de banda?

- (A) Cabo coaxial.
- (B) Cabo de fibra ótica.
- (C) Par e fios de cobre trançado.
- (D) Wi-fi.

## **QUESTÃO 24**

A assinatura digital é uma técnica criptográfica que serve para verificar a autenticidade de um documento ou mensagem. Ela deve ser tanto verificável quanto não falsificável. A criptografia de chave pública é, frequentemente, usada para fornecer assinaturas digitais. A assinatura digital também oferece integridade da mensagem, permitindo que o receptor verifique se ela foi alterada.

No contexto de segurança de redes, qual das seguintes afirmações sobre assinatura digital é **INCORRETA**?

- (A) A assinatura digital não pode ser verificada e é facilmente falsificável.
- (B) A assinatura digital oferece integridade da mensagem, permitindo que o receptor verifique se ela foi alterada.
- (C) A assinatura digital serve para verificar a autenticidade de um documento ou mensagem.
- (D) A criptografia de chave pública é, frequentemente, usada para fornecer assinaturas digitais.

A equipe de TI está considerando dois modelos de bancos de dados para gerenciar suas informações: o modelo relacional e o modelo hierárquico. O modelo relacional é conhecido por sua flexibilidade e capacidade de gerenciar relações complexas entre tabelas, enquanto o modelo hierárquico é eficiente para leituras e organiza os dados em uma estrutura de árvore.

Qual modelo seria **mais adequado** para a equipe utilizar se ela precisar, frequentemente, realizar consultas complexas envolvendo múltiplas tabelas?

- (A) Ambos são igualmente adequados.
- (B) Modelo Hierárquico.
- (C) Modelo Relacional.
- (D) Nenhum dos modelos é adequado.

# **QUESTÃO 26**

Você é um desenvolvedor de banco de dados que está trabalhando em um novo sistema de gerenciamento de pessoas. O sistema precisa ser altamente confiável e capaz de lidar com várias transações simultâneas. Você está estudando como implementar o gerenciamento de transações de forma eficaz.

Com base no contexto e no seu conhecimento sobre transações em sistemas de banco de dados, avalie as seguintes afirmativas:

- I. Uma transação começa com a execução de uma operação BEGIN TRANSACTION e termina com a execução de uma operação COMMIT ou ROLLBACK.
- II. As transações não precisam seguir as propriedades ACID (Atomicidade, Consistência, Isolamento, Durabilidade).
- III. O gerenciador de transações é o componente do sistema que fornece atomicidade às transações.

Está **CORRETO** o que se afirma em:

- (A) Apenas I.
- (B) Apenas I e III.
- (C) Apenas II e III.
- $(D)$  I,  $\parallel$  e  $\parallel$ .

Um engenheiro de *software* está trabalhando em um sistema de gerenciamento financeiro. Ele precisa implementar uma funcionalidade que envolve transações aninhadas para garantir que as operações de transferência de dinheiro sejam executadas de forma atômica e isolada. Veja um trecho de seu código abaixo:

BEGIN TRANSACTION (Transação A); UPDATE Conta SET saldo = saldo - 100 WHERE conta  $id = 1$ ; BEGIN TRANSACTION (Transação B); UPDATE Conta SET saldo = saldo + 100 WHERE conta  $id = 2$ ; ROLLBACK (Transação B); COMMIT (Transação A);

O que acontecerá com o saldo das contas **após** a execução do pseudocódigo acima?

- (A) Ambas as contas terão seus saldos inalterados.
- (B) O saldo da conta 1 permanecerá inalterado, e o saldo da conta 2 será aumentado em 100.
- (C) O saldo da conta 1 será reduzido em 100, e o saldo da conta 2 permanecerá inalterado.
- (D) O saldo da conta 1 será reduzido em 100, e o saldo da conta 2 será aumentado em 100.

### **QUESTÃO 28**

SQL é a linguagem padrão para se lidar com bancos de dados relacionais, e é aceita por quase todos os produtos existentes no mercado, portanto todo profissional de banco de dados deve conhecer o mínimo sobre essa linguagem. Considerando seu conhecimento sobre SQL, avalie as seguintes afirmações:

- I. SQL é uma linguagem de consulta estruturada que permite a manipulação e consulta de dados em bancos de dados relacionais.
- II. SQL não suporta transações.
- III. SQL embutida é uma forma de incorporar consultas SQL dentro de um programa de aplicação.
- IV. O catálogo em SQL é uma coleção de esquemas de banco de dados, tabelas, visões e outros objetos.

Está **INCORRETO** apenas o que se afirma em:

- (A) I.
- (B) II.
- (C) III.
- (D) IV.

# **QUESTÃO 29**

Uma das características mais poderosas da linguagem SQL é a capacidade de obter dados de duas ou mais tabelas através de operadores como JOIN. Esses operadores permitem que você combine registros de diferentes tabelas, tornando possível realizar consultas complexas e obter *insights* mais profundos a partir dos dados armazenados.

Considere o seguinte código SQL que busca informações de duas tabelas, Clientes e Pedidos:

> SELECT Clientes.ID, Clientes.Nome, Pedidos Produto FROM Clientes LEFT JOIN Pedidos ON Clientes.ID = Pedidos.ClienteID;

- (B) Retorna todos os IDs e nomes dos clientes da tabela Clientes, e todos os produtos da tabela Pedidos, independentemente de haver uma correspondência de ID.
- (C) Retorna todos os produtos da tabela Pedidos e apenas os IDs e nomes dos clientes da tabela Clientes que têm uma correspondência de ID na tabela Pedidos.
- (D) Retorna todos os IDs e nomes dos clientes da tabela Clientes, e os produtos da tabela Pedidos apenas quando há uma correspondência de ID entre as duas tabelas.

No sistema operacional Windows 10, o gerenciamento de permissões de arquivos e pastas é uma parte crucial da segurança do sistema. As permissões determinam quem pode acessar, modificar ou executar arquivos e pastas em um computador. Essas permissões podem ser configuradas para usuários individuais ou grupos de usuários.

Qual das seguintes afirmações sobre permissões de arquivos e pastas no Windows 10 é **verdadeira**?

- (A) A permissão "Controle Total" permite que um usuário execute todas as ações possíveis em um arquivo ou pasta, incluindo leitura, gravação e exclusão.
- (B) A permissão "Gravação" permite que um usuário execute um arquivo, mas não o modifique.
- (C) A permissão "Leitura" permite que um usuário leia e modifique o conteúdo de um arquivo ou pasta.
- (D) A permissão "Somente Execução" permite que um usuário visualize as propriedades de um arquivo, mas não o execute.

No Windows 10, a manipulação de arquivos e pastas é uma atividade rotineira que envolve várias operações, como criar, copiar, mover e excluir. Essas operações podem ser realizadas de diversas formas, incluindo o uso do Explorador de Arquivos e comandos específicos.

Avalie as seguintes afirmações sobre a manipulação de arquivos e pastas no Windows 10: e

- I. Você pode criar uma nova pasta diretamente no Explorador de Arquivos usando o menu de contexto (clique com o botão direito do mouse).
- II. O comando DEL no Prompt de Comando permite que você copie arquivos de uma pasta para outra.
- III. A tecla de atalho Ctrl + X pode ser usada para cortar um arquivo ou pasta, permitindo que você o mova para outra localização.
- IV. A opção "Enviar para" no menu de contexto permite que você apague um arquivo diretamente sem passar pela lixeira.

#### Assinale a alternativa **CORRETA**:

- (A) Apenas a afirmação I é verdadeira.
- (B) Apenas as afirmações I e III são verdadeiras.
- (C) Apenas as afirmações III e IV são verdadeiras.
- (D) As afirmações I, II, III e IV são verdadeiras.

### **QUESTÃO 32**

No sistema operacional Windows 10, os grupos são uma forma eficaz de gerenciar permissões e acessos para múltiplos usuários. Ao adicionar usuários a um grupo, você pode facilmente conceder ou restringir permissões para recursos compartilhados, como arquivos, pastas e impressoras, sem ter que configurar cada usuário individualmente.

Qual das seguintes afirmações sobre grupos de usuários é **INCORRETA**?

- (A) O grupo "Administradores" tem permissão para realizar todas as tarefas administrativas no sistema.
- (B) O grupo "Convidados" tem acesso limitado e geralmente não pode instalar *software* ou *hardware*.
- (C) O grupo "Usuários Avançados" tem permissão para acessar e modificar todos os arquivos e configurações do sistema.
- (D) O grupo "Usuários" tem permissão para realizar tarefas comuns, como executar aplicativos e usar impressoras locais.

O Microsoft Word 2016 e o Microsoft Excel são dois programas populares da suíte de aplicativos do Microsoft Office. Ambos são usados para diferentes fins: o Word é mais voltado para o processamento de texto, enquanto o Excel é uma ferramenta para planilhas. No entanto, há situações em que você pode querer integrar funcionalidades de ambos os programas para melhorar a eficiência e a apresentação dos seus documentos.

No Word, qual das seguintes afirmações sobre a integração com o Excel é **verdadeira**?

- (A) Você não pode copiar e colar células do Excel para o Word como uma tabela.
- (B) Você pode usar fórmulas do Excel no Word, mas elas não serão atualizadas automaticamente.
- (C) Você pode incorporar uma planilha do Excel no Word, mas não pode editála sem abrir o Excel.
- (D) Você pode importar gráficos do Excel para o Word e eles serão automaticamente atualizados no Word se forem alterados no Excel.

# **QUESTÃO 34**

A formatação condicional é uma ferramenta poderosa no Excel 2016 que permite aos usuários destacar células com base em critérios específicos, tornando mais fácil analisar grandes volumes de dados. O entendimento profundo dessa funcionalidade pode significar a diferença entre uma análise de dados eficaz e uma ineficaz.

No Excel 2016, qual das seguintes afirmações sobre formatação condicional é **IN-CORRETA**?

- (A) A formatação condicional não permite inserir ícones nas células.
- (B) A formatação condicional pode ser usada para destacar células que contêm erros, utilizando a opção "Formatar células que contêm".
- (C) A opção "Escala de Cores" na formatação condicional permite que você aplique um gradiente de cores a um intervalo de células com base em seus valores.
- (D) É possível aplicar múltiplas regras de formatação condicional a um único intervalo de células, e as regras serão avaliadas na ordem em que foram criadas.

# **QUESTÃO 35**

No Microsoft Word 2016, a função "Localizar e Substituir" permite não apenas encontrar texto, mas também o substituir, inclusive substituindo formatos. Qual das seguintes afirmações é **verdadeira** sobre essa funcionalidade?

- (A) "Localizar e Substituir" é uma função exclusiva do Microsoft Excel, não disponível no Microsoft Word.
- (B) "Localizar e Substituir" só pode encontrar e substituir texto, não é possível substituir formatos.
- (C) Ao usar "Localizar e Substituir", você pode substituir texto e formatos, como fonte, tamanho e cor.
- (D) Apenas é possível usar "Localizar e Substituir" para encontrar, mas não para substituir, formatos no texto.

## **QUESTÃO 36**

Suponha que um administrador de rede esteja configurando e gerenciando redes em computadores com o sistema operacional Windows 10. Ele deseja verificar o conhecimento de um colega sobre as práticas de gerenciamento de redes no Windows 10

Avalie as seguintes afirmações sobre o gerenciamento de redes no Windows 10, identificando-as com **V** ou **F**, conforme sejam verdadeiras ou falsas:

- I ( ) O "Centro de Rede e Compartilhamento" é uma ferramenta no Windows 10 que permite visualizar e gerenciar as configurações de rede, incluindo a capacidade de criar uma rede *ad hoc*.
- II ( ) O "Gerenciador de Dispositivos" é usado para configurar e gerenciar adaptadores de rede, incluindo a instalação de *drivers* e a resolução de problemas de conectividade.
- III ( ) O Windows 10 não oferece suporte à configuração de uma rede VPN nativamente, sendo necessário utilizar aplicativos de terceiros para essa finalidade.

Assinale a alternativa **CORRETA**:

- (A) As afirmações I, II e III são verdadeiras.
- (B) Apenas a afirmação II é verdadeira.
- (C) Apenas as afirmações I e II são verdadeiras.
- (D) Apenas as afirmações I e III são verdadeiras.

### **QUESTÃO 37**

A segurança da informação é um aspecto crítico para qualquer organização. Com o aumento constante de ameaças cibernéticas e a necessidade de proteger dados sensíveis, é extremamente importante adotar medidas de segurança. Essas medidas não apenas protegem contra ataques externos, mas também ajudam na gestão eficaz de informações.

Dada essa crescente necessidade de proteção de dados e informações, qual é o **principal objetivo** da segurança da informação em uma organização?

- (A) Focar exclusivamente em prevenir ataques de *hackers*.
- (B) Garantir a confidencialidade, a integridade e a disponibilidade das informações.
- (C) Limitar o acesso à internet para todos os funcionários.
- (D) Proteger apenas a infraestrutura de TI.

Com o avanço da tecnologia e a crescente dependência de sistemas digitais, a segurança da informação tornou-se uma área de foco crítico para as organizações. Além de proteger contra ameaças externas, a segurança da informação também envolve a gestão de riscos, continuidade dos negócios e conformidade com regulamentações.

Qual das seguintes abordagens é **mais alinhada** com uma estratégia de segurança da informação eficaz, conforme discutido no contexto moderno de gestão de riscos e continuidade dos negócios?

- (A) Adotar uma política de "zero confiança" sem avaliar o impacto nos processos de negócios.
- (B) Focar exclusivamente em tecnologias de *firewall* e antivírus.
- (C) Ignorar a formação e a capacitação dos colaboradores em segurança da informação.
- (D) Implementar uma abordagem proativa, adaptativa e orientada para processos, apoiada por um gerenciamento sistêmico e contínuo da segurança da informação.

# **QUESTÃO 39**

A segurança da informação é um componente crítico para o sucesso de qualquer organização moderna. Os pilares fundamentais dessa área são essenciais para criar uma estratégia de segurança robusta e eficaz.

Quais dos seguintes elementos São elementos considerados pilares fundamentais para a proteção de dados em uma organização, **EXCETO**:

- (A) Confidencialidade.
- (B) Disponibilidade.
- (C) Integridade.
- (D) Restrição de uso de dispositivos pessoais.

Uma preocupação crescente para as organizações é a segurança cibernética, e, para uma boa gestão dos riscos, é necessário entender os diferentes tipos de ataques, como Phishing, negação de serviço, IP Spoofing, bem como as defesas. São alguns tipos de ataques cibernéticos comuns, **EXCETO**:

- (A) Um ataque em que o invasor se disfarça como uma entidade confiável para enganar o destinatário e coletar informações sensíveis.
- (B) Um ataque que tenta adivinhar a senha de um usuário através de tentativas repetidas até encontrar a combinação correta.
- (C) Um tipo de malware que criptografa os arquivos do usuário e exige um resgate para desbloqueá-los.
- (D) Uma prática recomendada que envolve a criação de senhas complexas para aumentar a segurança.

### **CONCURSO PÚBLICO**

#### **CÃMARA MUNICIPAL DE LAVRAS**

#### **EDITAL 01/2023**

### **PARA VOCÊ DESTACAR E CONFERIR O SEU GABARITO.**

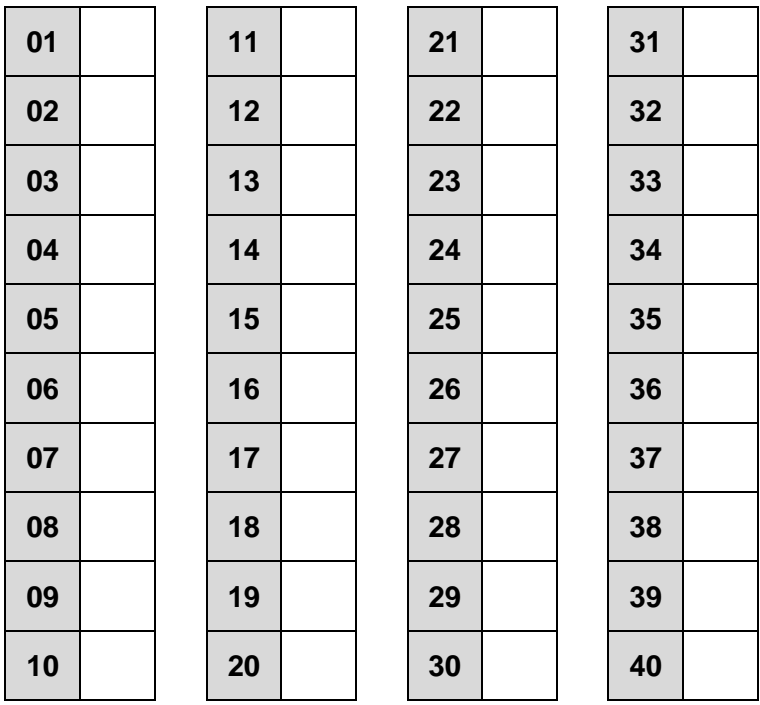

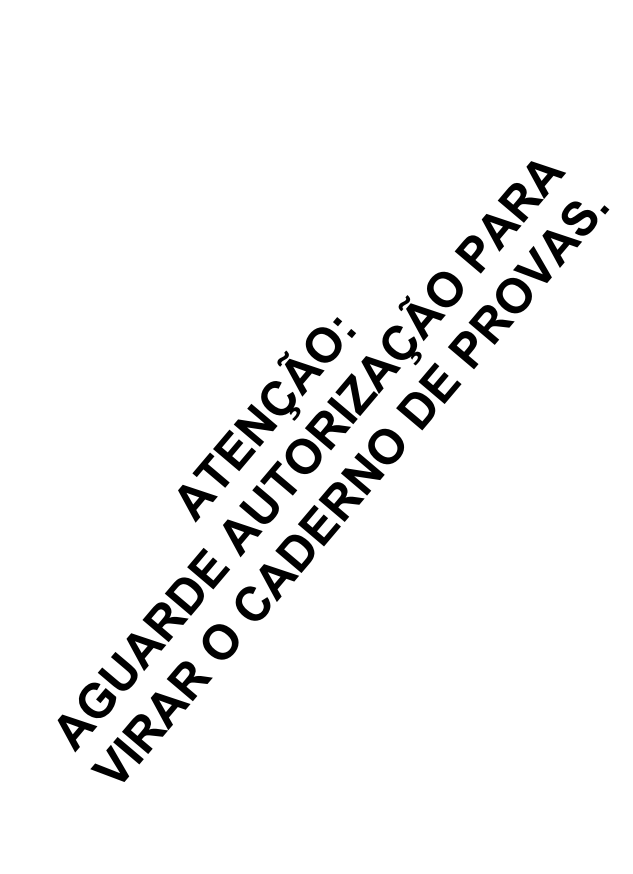

 $\frac{1}{2}$ 

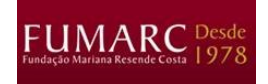